# **QGIS Application - Feature request #331 Identify tool doesn't work on editable layer.**

*2006-10-04 01:51 AM - anonymous -*

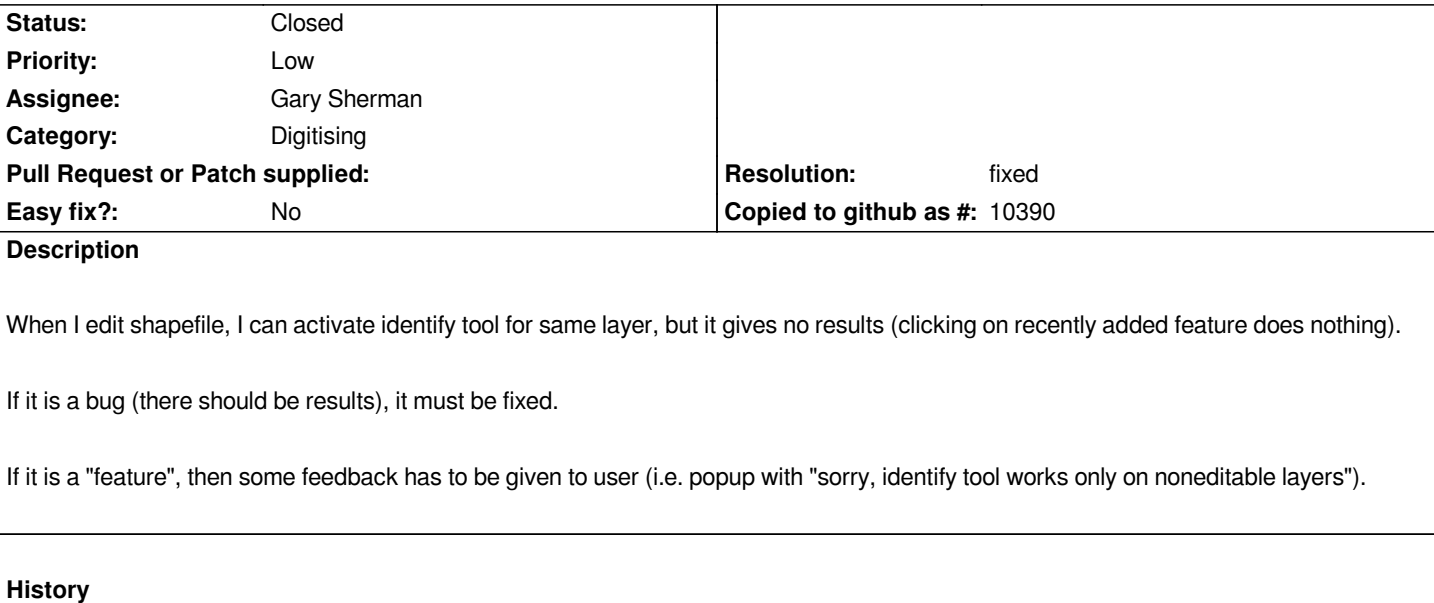

### **#1 - 2006-10-21 07:03 PM - Gavin Macaulay -**

*A warning message is now displayed when this occurs (commit:ed41853f (SVN r5994)). Being able to edit attributes of a unsaved feature is probably desirable, so this ticket can become an enhancement against 0.9*

## **#2 - 2008-03-19 07:55 AM - leolami -**

*I tried it in 0.9.2 and it works. Can you test it and close if all is rigth?*

## **#3 - 2008-03-20 03:39 AM - leolami -**

*- Resolution set to fixed*

*- Status changed from Open to Closed*

*I close it. If you think it is still valid reopen it, please.*

### **#4 - 2009-08-22 12:54 AM - Anonymous**

*Milestone Version 0.9.2 deleted*